### **САМАРСКИЙ ГОСУДАРСТВЕННЫЙ УНИВЕРСИТЕТ ПУТЕЙ СООБЩЕНИЯ**

# **Учебная практика, ознакомительная практика**

## рабочая программа дисциплины  $(MO)$

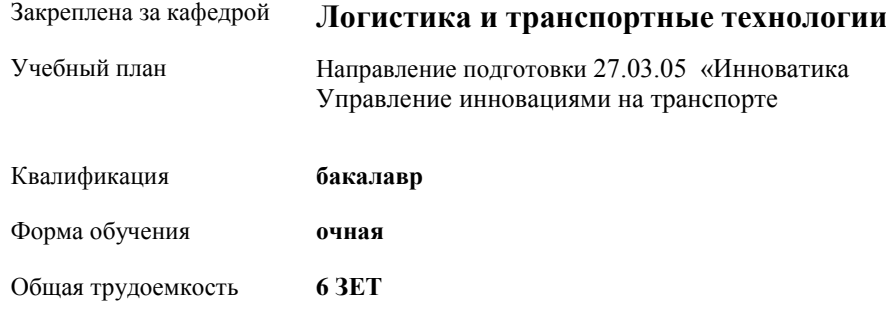

#### **Распределение часов дисциплины по семестрам**

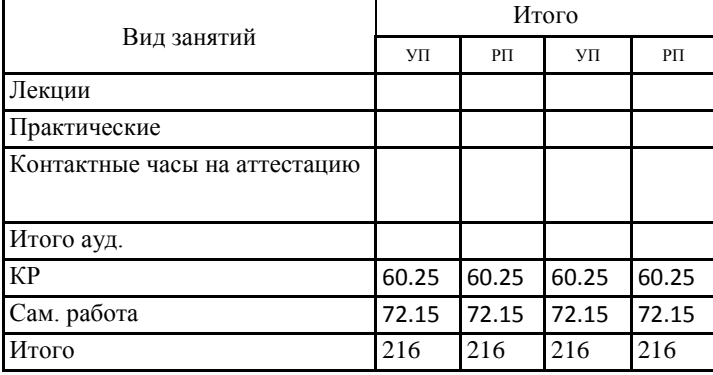

#### **Оренбург**

 $\frac{1}{1}$ Рабочая программа подлежит ежегодной актуализации в составе основной профессиональной образовательной программы (ОПОП). Сведения об актуализации ОПОП вносятся в лист актуализации ОПОП.

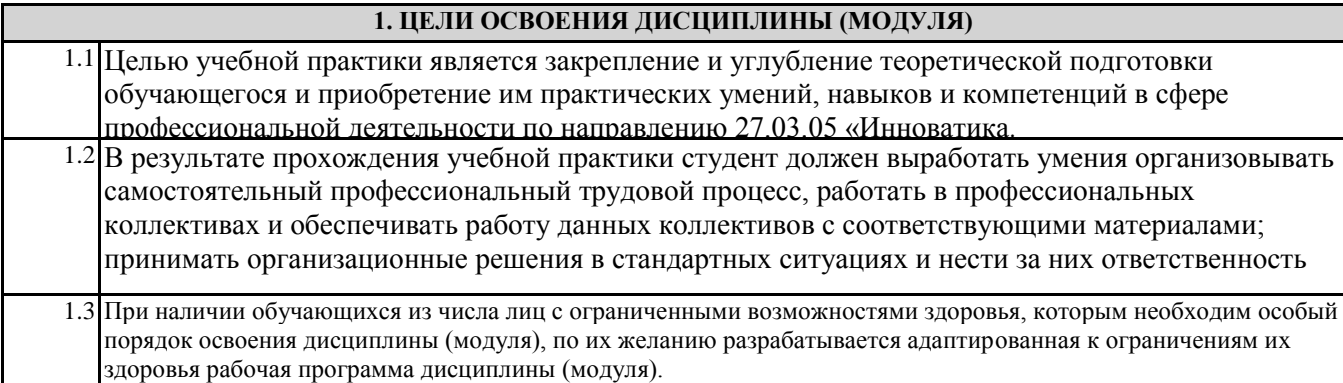

### **2. КОМПЕТЕНЦИИ ОБУЧАЮЩЕГОСЯ, ФОРМИРУЕМЫЕ В РЕЗУЛЬТАТЕ ОСВОЕНИЯ ДИСЦИПЛИНЫ (МОДУЛЯ)**

ПК-2.3 Разрабатывает техническую документацию и консультирует пользователей по вопросам эксплуатации информационных систем

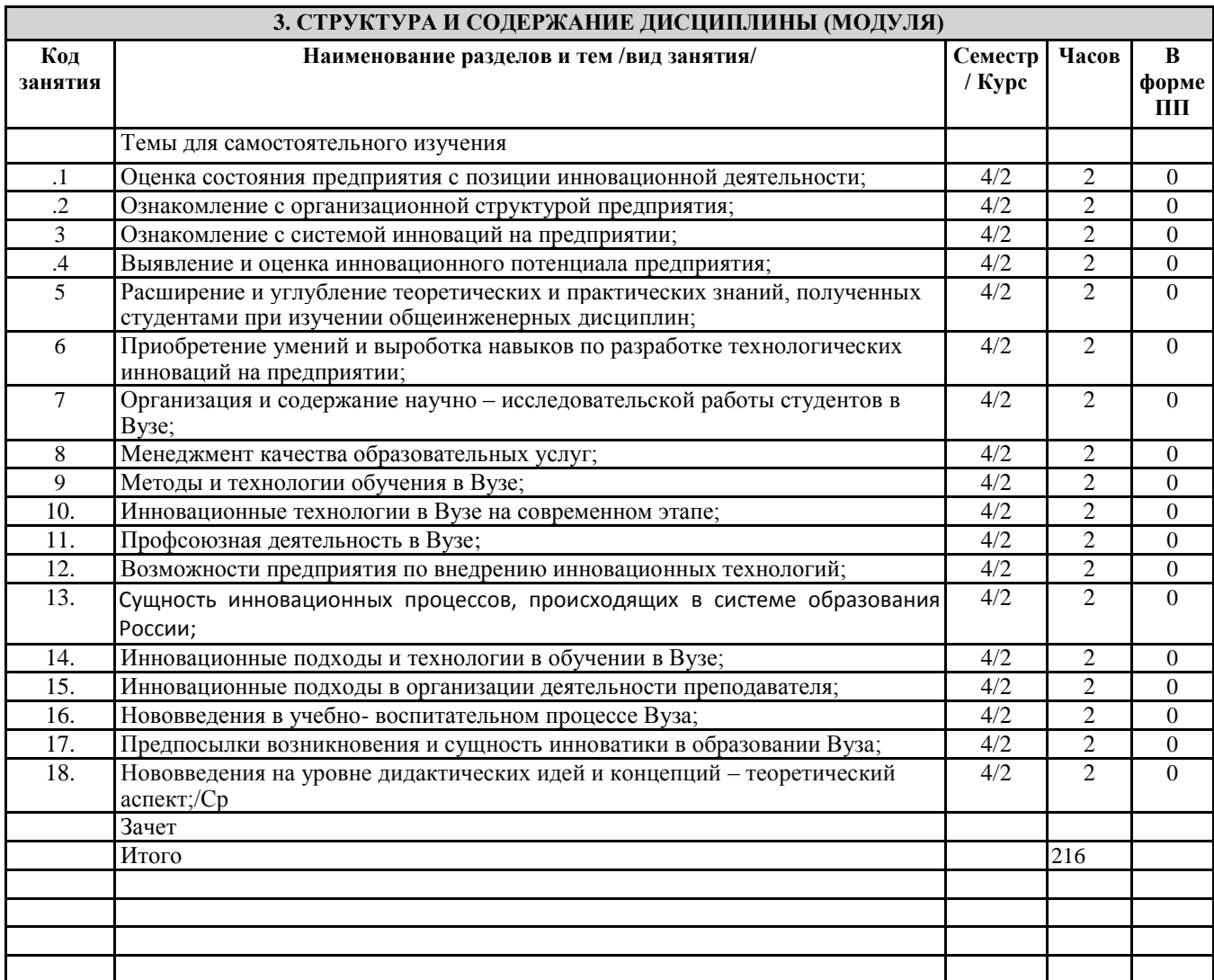

#### **4. ФОНД ОЦЕНОЧНЫХ СРЕДСТВ**

**4.1. Фонд оценочных средств по текущему контролю**

*Круглый стол*

стр. 3

#### **4.2. Фонд оценочных средств по промежуточной аттестации**

Фонд оценочных средств для проведения промежуточной аттестации обучающихся оформлен как Приложение №1 к рабочей программе дисциплины

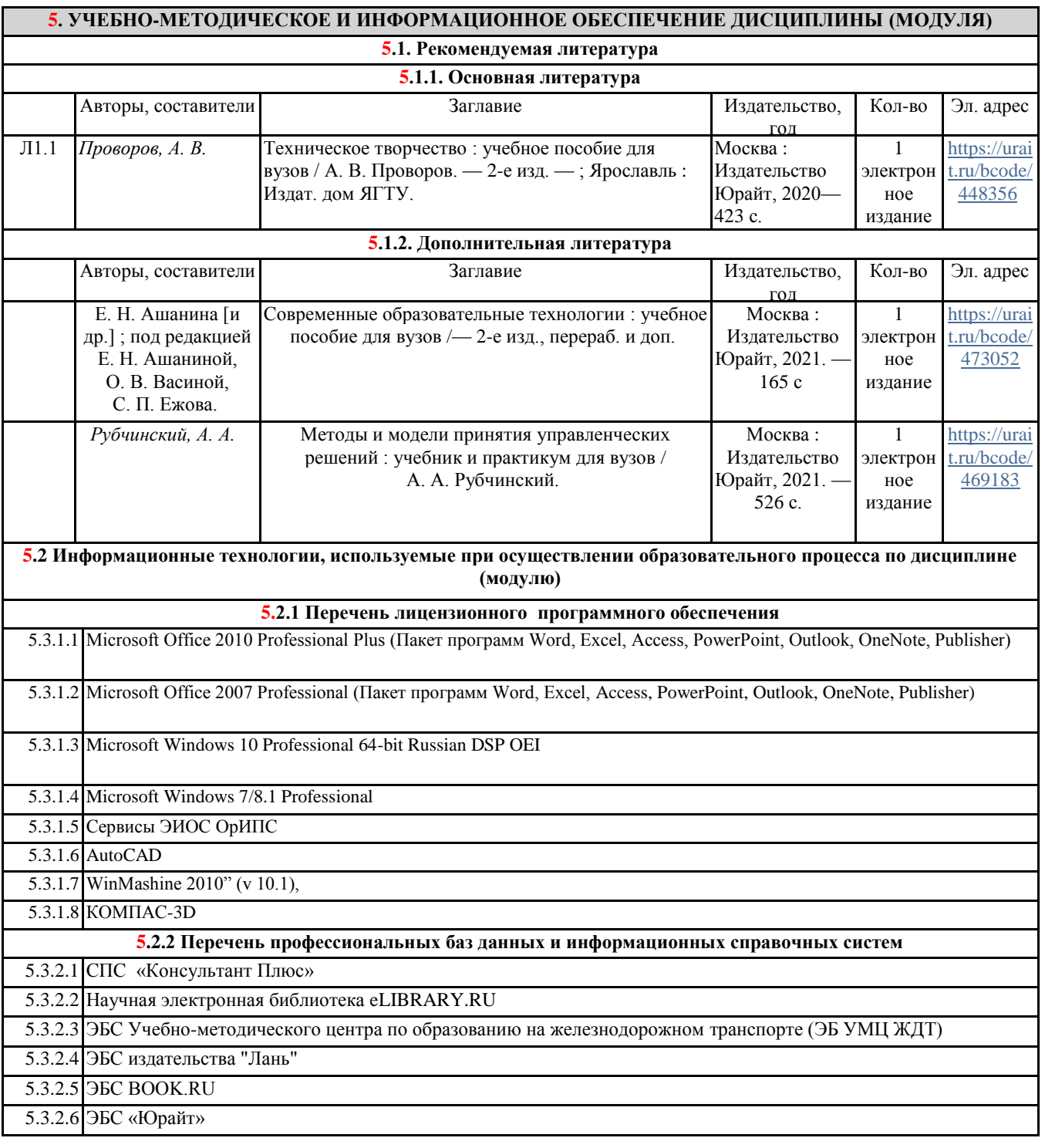

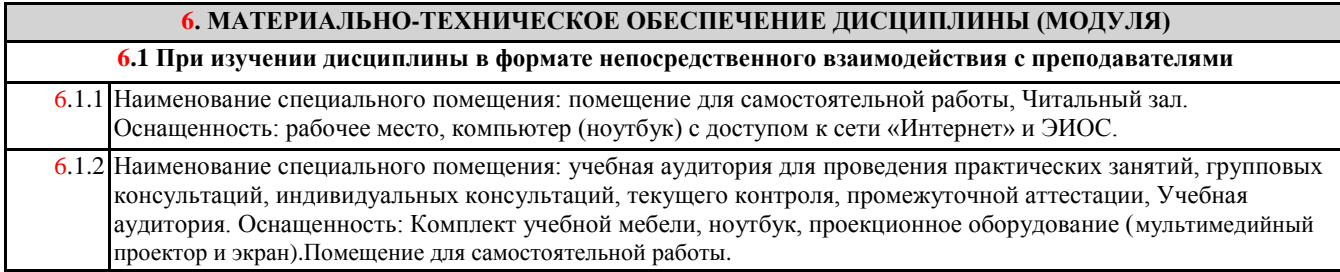

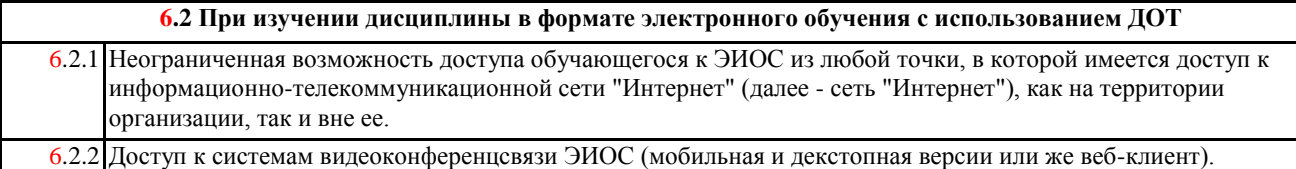